Schedule **R-2** 

of Revenue

Name Identifying Number *Read instructions before filling in this schedule*

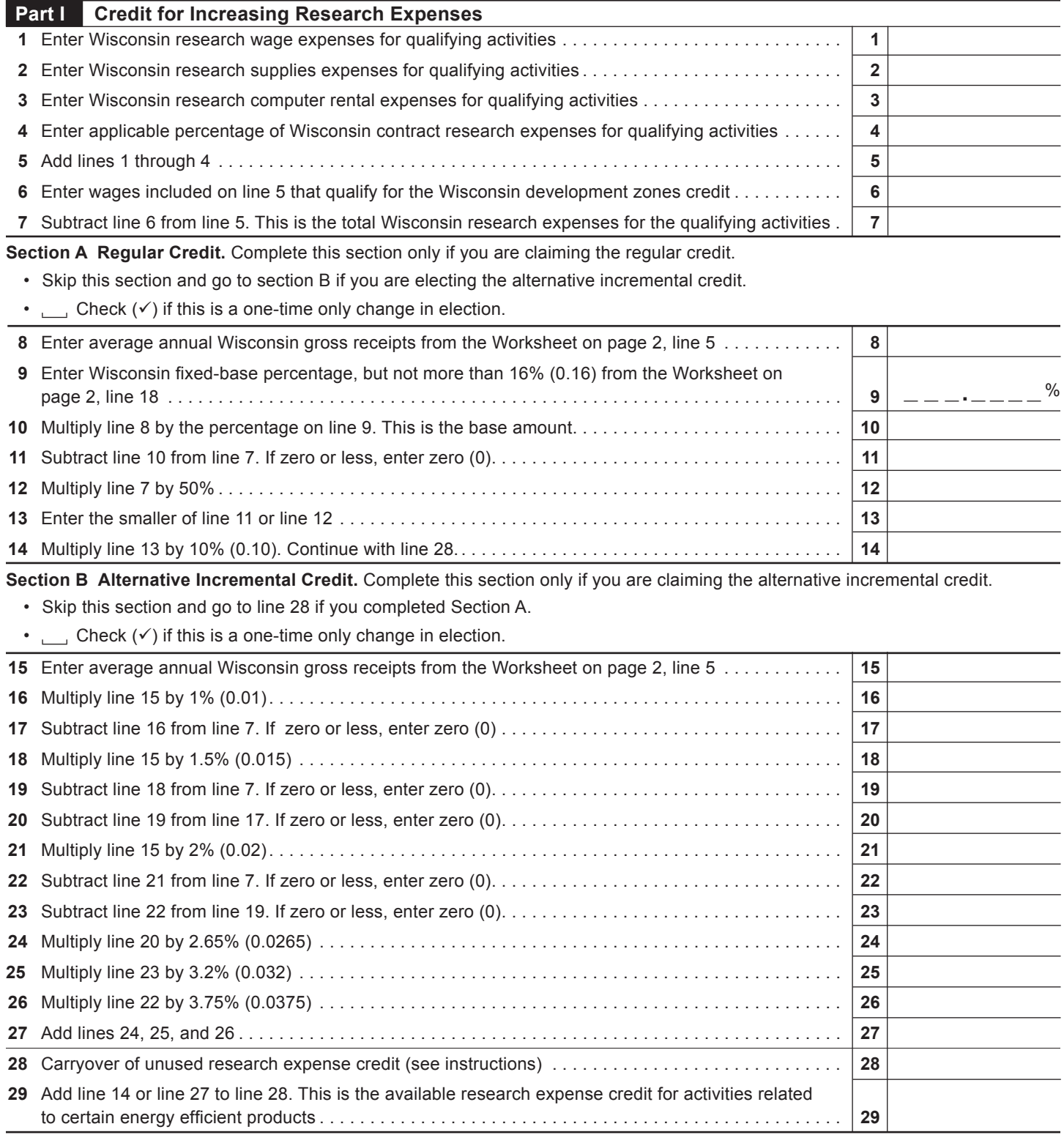

## **Part II Credit for Research Facilities**

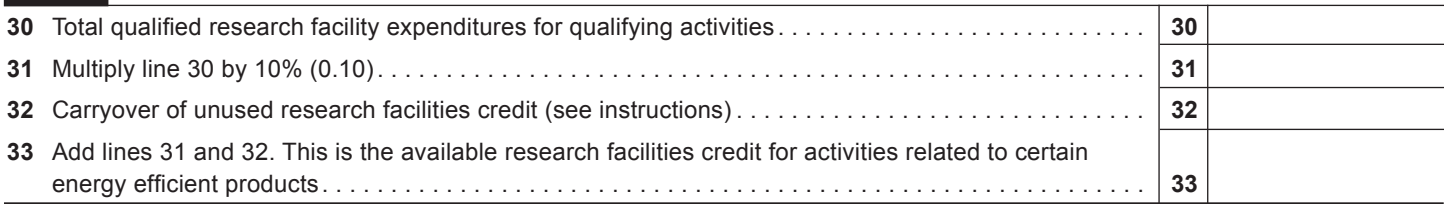

## **WORKSHEET**

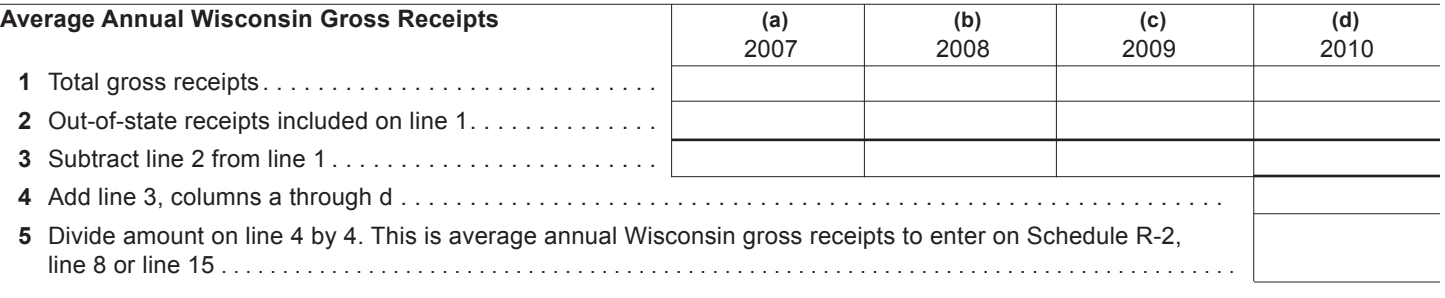

## **Wisconsin Fixed-Base Percentage**

On lines 6-9 and 11 below, include only expenses for qualifying activities related to certain energy efficient products, as described in the instructions.  $\Gamma$ **(a)**  $\overline{\phantom{a}}$  $(h)$  $\overline{\phantom{a}}$  $\top$ **(d)**  $\top$  $\sqrt{a}$ 

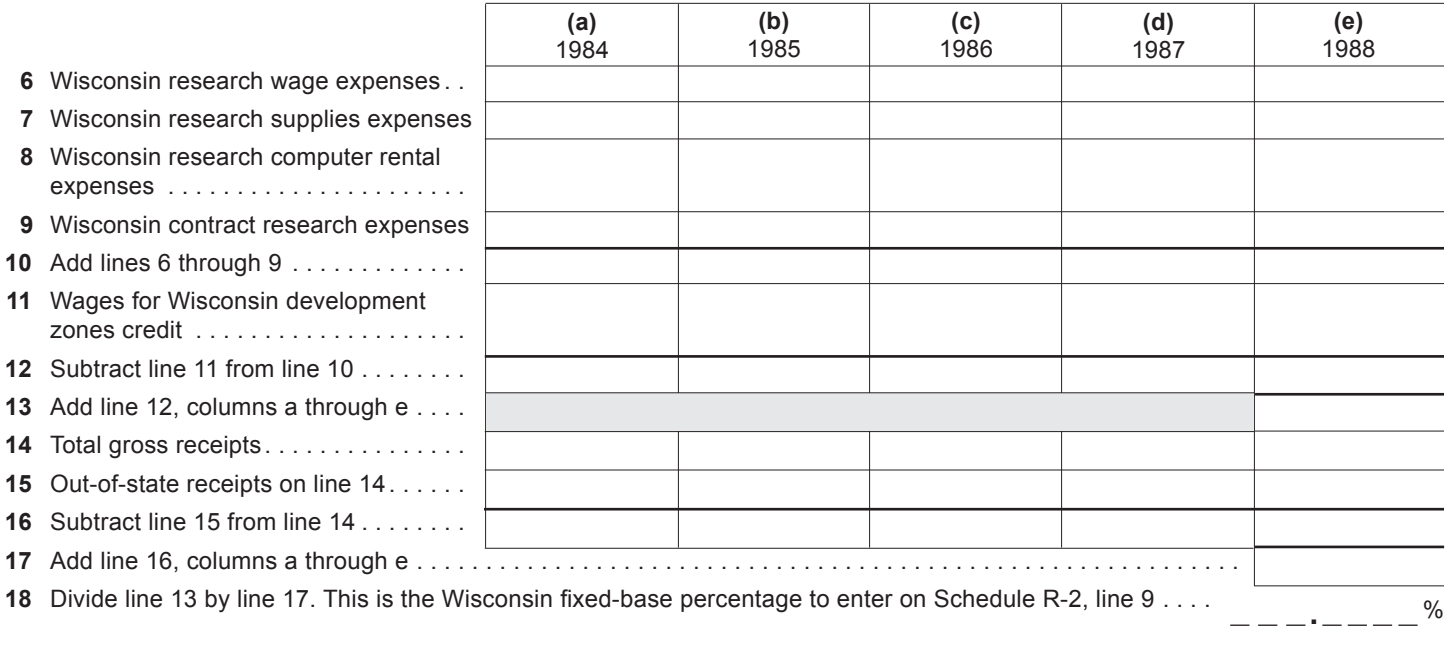